## **單位電子郵件信箱 @my.nthu.edu.tw**

 $\bullet$  [NOTICE]

Ċ

**注意詐騙,請勿將信箱密碼寄給任何人,以免受害!!**([原因詳補充資料](#page--1-0))

POP FTP **my.nthu.edu.tw** 

• [Thunderbird 38.5.1](https://net.nthu.edu.tw/netsys/mail:thunderbird) IMAP/SMTP

pop.my.nthu.edu.tw ftp.my.nthu.edu.tw **NEW** 

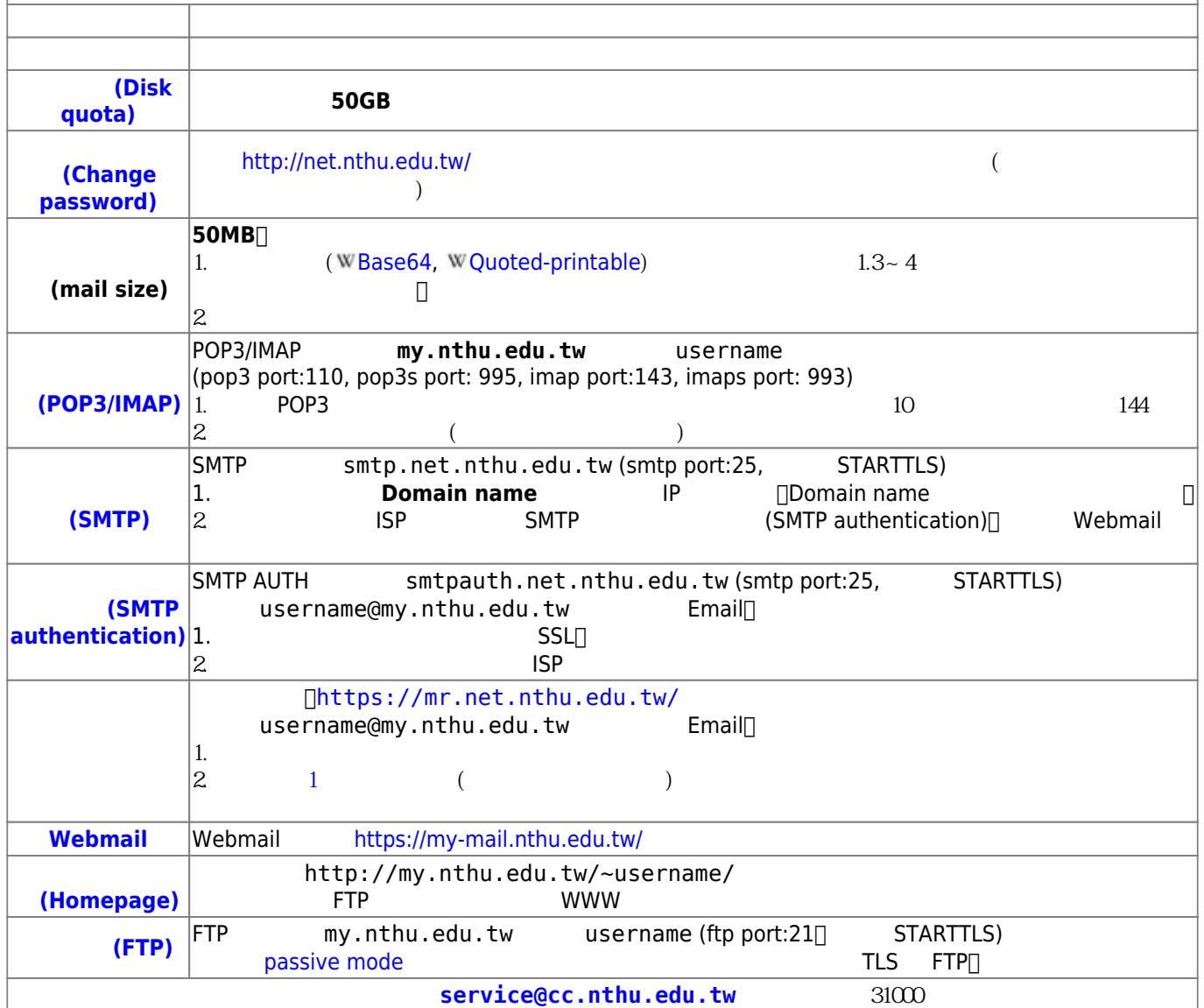

- 1.  $\blacksquare$
- $2.$
- $3.$
- $\circ$ 
	- $\circ$
	- $\circ$
	- $\circ$ [教育部98上半年度電子郵件社交工程演練結果說明](https://net.nthu.edu.tw/netsys/security:email_test_98_1)
- https://net.nthu.edu.tw/netsys/

From: <https://net.nthu.edu.tw/netsys/>-

Permanent link: **<https://net.nthu.edu.tw/netsys/mail:department>**

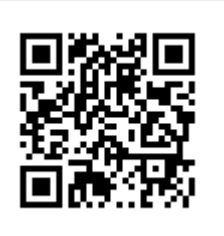

Last update: **2018/06/29 10:34**